# ТЕХНИЧЕСКОЕ ЗАДАНИЕ НА СОЗДАНИЕ ОБУЧАЮЩИХ И ИНФОРМАЦИОННЫХ **ВИДЕО РОЛИКОВ ДЛЯ КАНАЛА YOUTUBE** «OIL AND GAS»

(https://www.youtube.com/channel/UC06DTaH9wSnclvrS4irI8JQ/videos)

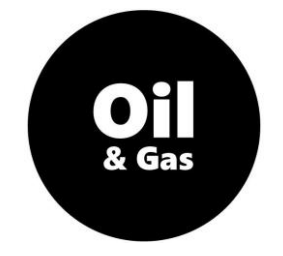

## 1. **Цель:**

Создание видео роликов, по нефтегазовой тематике с целью обучения зрителя.

### **Примечание:**

Если кратко, пример что нужно:

- 1.1. [https://www.youtube.com/watch?v=FDjQoP\\_EYIw](https://www.youtube.com/watch?v=FDjQoP_EYIw%20)
- 1.2. [https://www.youtube.com/watch?v=fgdEA9gUq-M](https://www.youtube.com/watch?v=fgdEA9gUq-M%20)
- 1.3. <https://www.youtube.com/watch?v=bXuoSlgKMs8>
- 1.4.Длительностью не менее 5 мин.;
- 1.5. Количество видео роликов 5 шт. (ролики могут быть объединены между собой по смыслу, то есть оценивается общее время);
- 1.6. Срок исполнения 10 дней.
- 1.7.Файл на рерайта, проект №5: [https://drive.google.com/open?id=1keL1NHpiKPEwBDGitt\\_MBUrfYFnKypaO](https://drive.google.com/open?id=1keL1NHpiKPEwBDGitt_MBUrfYFnKypaO)

#### **Примечание:**

- 1. Материал для рирайта приведен на большее время, чем количество видео роликов в данном заказе;
- 2. Весь материал для рерайта запланирован для создания видео роликов (по согласованию сторон данное техническое задание продлевается);
- 3. Материал для рерайта обрабатывается последовательно.

## 2. **Задачи:**

- 2.1.Обработка исходных текстовых материалов в целях их дальнейшего использования (рерайтинг);
- 2.2.Подготовка презентации в PowerPoint Microsoft на основании (п. 2.1.) подготовленного ранее текста;
- 2.3.Создание видео ролика по подготовленным слайдам (с озвучиванием презентации) по п. 2.2.;
- 2.4.Сохранить презентацию в формате PDF (для последующей загрузки в облако);
- 2.5.Из подготовленного (п. 2.1.) текста, подготовить:
	- 2.5.1. краткое описание под видео ролик для YOUTUBE;
	- 2.5.2. подобрать соответствующие хэштеги под созданный видео ролик для YOUTUBE.

## 3. **Примечание:**

3.1.П. 2.1 – подготовленный текст, используется для создания презентации в PowerPoint Microsoft. Пример оформления презентации:

**[https://drive.google.com/open?id=1ALrGR\\_JBZ4-dneCW\\_pyxmlhsq77UqJF0](https://drive.google.com/open?id=1ALrGR_JBZ4-dneCW_pyxmlhsq77UqJF0)**

3.2.П. 2.1 - подготовленный текст, используется для озвучивания Исполнителем презентации в PowerPoint Microsoft;

Пример текста после рерайта:

[https://drive.google.com/open?id=1d7WTANC9x0D0snWCBuN1j1Z4iKdotP\\_w](https://drive.google.com/open?id=1d7WTANC9x0D0snWCBuN1j1Z4iKdotP_w)

Пример озвучивания презентации:

**<https://www.youtube.com/watch?v=sqgyaW7MzaE>**

3.3.П. 2.1 - подготовленный текст для создания описания под видео ролик, при его загрузке на YOUTUBE;

Пример текста:

<https://drive.google.com/open?id=1cn9VKPkXPUOOIwf9TFAewsDCFdssmJIg>

- 3.4.П. 2.2 при отсутствии PowerPoint Microsoft, возможно использование OpenOffice по согласованию с Заказчиком;
- 3.5.П. 2.3 требования к программному обеспечению по озвучиванию на данный момент нет;
- 3.6.П. 2.4 нет требований к программному обеспечению по созданию видео ролика, главное, чтобы программный продукт был распространён. Перед использованием программного обеспечения, необходимо его согласовать с Заказчиком, чтобы Заказчик мог просматривать и редактировать созданные проекты;
- 3.7.П. 2.5, 2.6 загрузку материалов на канал YOUTUBE осуществляет Заказчик;
- 3.8.Нефтегазовая тематика, в себя включает, но не ограничивает:
	- 3.8.1. разведка месторождений (этап ГРР);
	- 3.8.2. опытно промышленные работы на месторождении;
	- 3.8.3. проект разработки месторождения;
	- 3.8.4. строительство трубопроводов;
	- 3.8.5. проектирование оборудования;
	- 3.8.6. технология фонтанной добычи нефти;
	- 3.8.7. эксплуатация насосных скважин;
	- 3.8.8. организация поддержания пластового давления;
	- 3.8.9. способы закачивания скважин;
	- 3.8.10. экологическая тематика;
	- 3.8.11. разрешительная документация;
	- 3.8.12. способы бурения;
	- 3.8.13. описания уравнений;
	- 3.8.14. и т.д.

## 4. **Требования:**

4.1.Темы не должны дублироваться с ранее выложенным материалом на канал GAS AND OIL (YOUTUBE), ссылка: [https://www.youtube.com/channel/UC06DTaH9wSnclvrS4irI8JQ/videos,](https://www.youtube.com/channel/UC06DTaH9wSnclvrS4irI8JQ/videos) выбранные темы должны быть

новыми, либо дополнять ранее выложенные материалы на канале;

- 4.2.В подготовленных файлах не должно быть скрытых ссылок, рекламы или вирусов;
- 4.3.В подготовленных файлах должны отсутствовать грамматические и стилистических ошибок;
- 4.4.Запрещен: плагиат, копи паст, оскорбительные выражения / видео / рисунки / тексты;
- 4.5.При озвучивании, можно изменить голос (но голос должен быть человеческим, не детский), не было посторонних шумов;
- 4.6.Описание для видео ролика, не менее 40 слов;
- 4.7. Хэштеги для видео: 10;
- 4.8. Каждый слайд презентации должен содержать не менее 1 (одного) рисунка / схемы / фотографии
- 4.9.Передаются Заказчику следующие файлы (в описании файлов не должно быть личных данных):
	- 4.9.1. Текст (текст используемы при озвучивании презентации, текст под описания видео, хэштеги);
	- 4.9.2. Презентация (используемая в видео ролике);
	- 4.9.3. Видео ролик (в 2 форматах: проект и его конвертация в mp4 (с разрешением 1080р (НD)).
- 4.10. Все рисунки, схемы, картинки приводятся схематично (но аккуратно), нарисованные средствами PowerPoint Microsoft (или его аналогами);
- 4.11. В названии передаваемых файлов (название темы\_Word, название темы\_проект, название темы\_PowerPoint, название темы\_PDF, название темы\_видео) по каждому видео ролику;
- 4.12. Все материалы передаются только Заказчику для его использования, Исполнитель данные материалы больше не где не использует и не передаёт;

4.13. Все материалы передаются на русском языке (кроме перевода описания под видео роликом на английский язык, то есть описание и хэштеги идут на русском и английских языках). Примечание: профессиональный перевод не нужен достаточно результатов онлайн переводчика.

4